**[Updated Constantly] HERE**

**Introduction to Linux I – Chapter 18 [Exam Answers 2019 + PDF file](https://itexamanswers.net/introduction-to-linux-i-chapter-18-exam-answers.html)**

- 1. **Which of the following are considered replacements for the traditional init process? (choose two)**
	- Sysinit
	- **Upstart**
	- **Starter**
	- **Systemd**
- 2. **Which runlevel number defines multi-user with no networking services?**
	- **2**
	- 0
	- 5
	- 1
	- 6
	- 4
	- 3
- 3. **Instead of using traditional runlevels, Systemd uses:**
	- **Targets**
	- Variables
	- **States**
	- **Functions**
- 4. **Which of the following commands will allow you to change the system runlevel, on a system with traditional init? (choose two)**
	- **telinit**
	- **systemctl**
	- **init**
	- **•** chginit
- 5. **Which of the following commands will allow you to change the system to another runlevel, on a system with Systemd? (choose two)**
	- **•** telinit
	- **systemctl**
	- **-** chginit
	- **init**

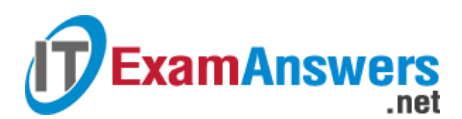

- 6. **Which of the following commands can be used to reboot the system? (choose two)**
	- **shutdown -r**
	- **shutdown**
	- **•** halt
	- **reboot**
- 7. **Which of the following commands can be used to halt the system? (choose two)**
	- **shutdown**
	- **reboot**
	- **halt**
	- **poweroff**
- 8. **Which runlevel number is defined as "user-definable"?**
	- 3
	- 6
	- $\bullet$  0
	- 2
	- 5
	- $-1$
	- **4**
- 9. **Which runlevel number defines rebooting the system?**
	- $-1$
	- 2
	- 3
	- **6**
	- 4
	- $\bullet$  0
	- 5

10. **Which runlevel number defines multi-user with networking services and no GUI?**

- 4
- **3**
- 6
- 2
- 1
- 0
- 5

11. **Which runlevel number defines multi-user with GUI?**

 $-1$ 

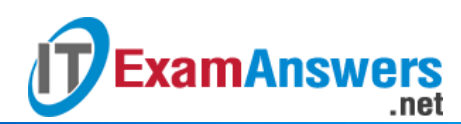

- 6
- 4
- $\bullet$  0
- $-2$
- 3
- **5**

12. **Which runlevel number defines halting the system?**

- **0**
- 3
- $-2$
- 6
- 4
- 5
- $-1$

13. **Which command will display both the current runlevel and the previous runlevel?**

- run
- **Level**
- $r$
- **runlevel**

14. **On a Ubuntu system, what variable defines the default runlevel in the /etc/init/rc-**

**sysinit.conf file?**

- RUNLEVEL
- DEFAULT
- **DEFAULT\_RUNLEVEL**
- RUN

15. **For traditional init, the \_\_\_\_\_ file is where the initial default runlevel is defined.**

- /etc/initdefault
- /etc/init
- **/etc/inittab**
- /etc/sysinit

16. **What option to the** who **command will display the current runlevel?**

- $-$ t
- **-r**
- $-a$
- $-$ s

17. **Where are the scripts used to manage the** init **process located?**

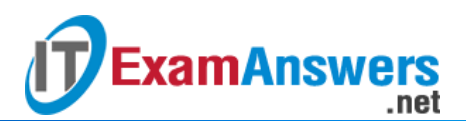

- /etc/rc.init
- /rc.d/init.d
- **/etc/rc.d/init.d**
- /etc/init/rc.d

18. **Which of the following can be used to restart the HTTP service? (choose two)**

- **/etc/init.d/httpd restart**
- **service httpd restart**
- **service httpd re start**
- **service https restart**
- 19. **The same set of services are started or stopped at different runlevels.**

# **True or False?**

- **True**
- **False**

20. **Which directories exist in the /etc/rc.d directory?**

- **d. rc0.d, rc1.d, rc2.d, rc3.d, rc4.d, rc5.d and rc6.d**
- c. rc0d, rc1d, rc2d, rc3d, rc4d and rc5d
- rc0.d, rc2.d, rc4.d, and rc6.d
- $\blacksquare$  b. rc0, rc1, rc2, rc3, rc4, rc5 and rc6
- 21. **Which of the following commands will have the** httpd **service start at runlevel 5?**
	- **ln -s /etc/init.d/httpd /etc/rc.d/rc5.d/S85httd**
	- cp /etc/init.d/httpd /etc/init.d/rc5.d
	- ln -s /etc/init.d/httpd /etc/rc.d/rc5.d/K85httpd
	- cp /etc/init.d/httpd /etc/rc.d
- 22. **Which command is used to view the services that are set to start or stop**

# **automatically?**

- **-** Isconfig
- **chkconfig**
- initconfig
- **config**

# 23. **Which of the following is used to turn off the** atd **service at runlevels 2 and 4?**

- chkconfig –off 24 atd
- chkconfig –level 24 atd disable
- **chkconfig –level 24 atd off**
- chkconfig –level 24 atd auto off

# 24. **Which is the default runlevel for Debian based Linux systems?**

3

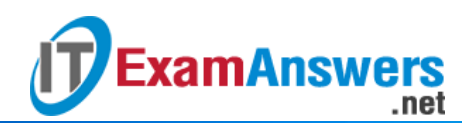

- 5
- 4
- **2**

25. **Which of the following is used to define the start of the Apache web server for runlevels 2-4 in the /etc/init.d/apache2.conf file?**

- **start on runlevel [2-4]**
- start on run\_level [234]
- **enable runlevel [234]**
- **start on runlevel [234]**
- 26. **Which of the following commands is used as a traditional replacement for**
	- **the** init**process?**
	- **u** iostat
	- ioctl
	- **systemctl**
	- sudo
- 27. **Which of the following commands is used to view the status of all services?**
	- systemctl –a
	- systemctl –l
	- systemctl -l
	- **systemctl –all**

## 28. **Which of the following is not a Linux boot system?**

- **bootup**
- **systemd**
- upstart
- $\blacksquare$  init